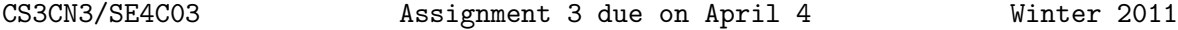

1. You are encouraged to work in groups of two or three. If you cannot find partners, you may work alone. 2. Please submit one copy of the assignment using subversion; if you are working with a partner, both names should appear on the assignment. **3.** Note that you will get a grade of zero if your program does not run.

In this assignment you are going to write a python tool that verifies SSL certificates. Your program should be invoked as follows:

python sslverify  $\langle \text{url} \rangle$   $\langle \text{port} \rangle$ 

If the port is not given, you program should assume that it is the standard SSL port 443. Once invoked, your program should retrieve the SSL certificate of the server, and print out information about it, as well as verify it against the VeriSign data base of root certificates, which can be found here: http://www.verisign.com/support/roots.zip

The certificate information should be the following: Subject, Not valid before, Not valid after, Issuer, Fingerprint, as well as the name and serial number of the issuer. For example, when invoked as follows

python sslverify easywebsoc.td.com 443

the output should be:

Subject: Country: CA St/Pr: Ontario Locality: Toronto Organization: Toronto Dominion Bank Not valid before: May 13 00:00:00 2010 GMT Not valid after: May 13 23:59:59 2011 GMT Issuer: VeriSign Fingerprint: 3F:37:76:4C:11:B6:3B:EF:37:12:50:0F:11:01:2D:2A:42:C7:EF:10 Certificate: VeriSign Class 3 Secure Server CA - G2 Status: OK

where the "Status: OK" means that the certificate is signed by VeriSign with the appropriate key ("VeriSign Class 3 Secure Server CA - G2").

You should use **openss** to accomplish all this, as it has a lot of the certificate functionality built in; you can access openssl from a python program with an import os, and then, for example, print os.system('openssl verify file.pem')

This assignment involves little programming, and it is meant as an introduction to certificates, SSL, and PKI.

It is part of the assignment to do the required background research on how to check SSL certificates with python and openssl; keep in mind that a substantial component of any software project is to solve/eliminate the underlying technical difficulties. This often means hitting manuals and Google. To star you off, a good place to begin is http://docs.python.org/library/ssl.html . For the relevant openssl you may start at http://www.madboa.com/geek/openssl/#cert-exam .

For this assignment we want you to provide good documentation; write concisely in your report how you used the tools, the meaning of the different invocations of openssl and SSL functionality of Python. Make this part of "how you solved the problem." As usual, also write how was your program tested, any problems you encountered, and a sample run of the program (and an output dump of the sample run).